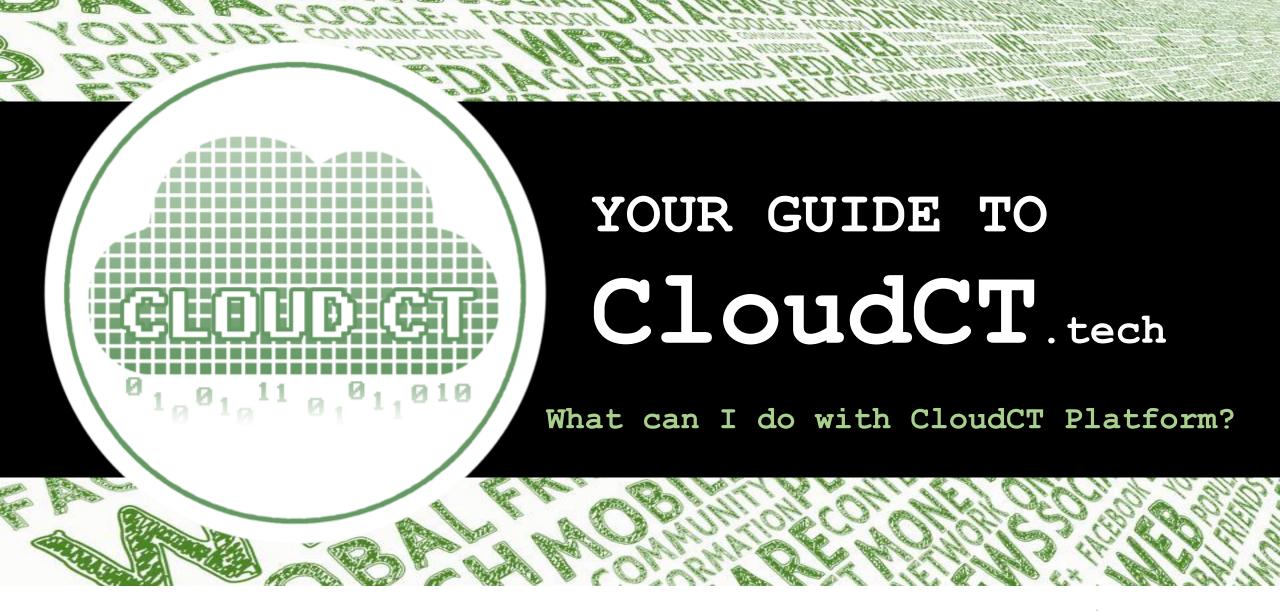

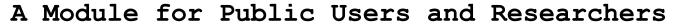

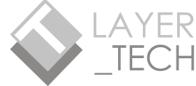

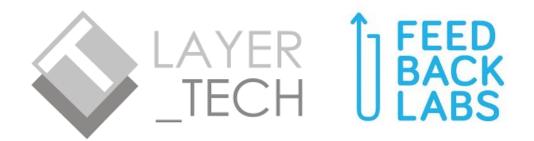

This module was created while Layertech's CloudCT team is under the FeedbackLabs: Feedback Tools Accelerator Programme 2021.

Revised: 9/15/2021

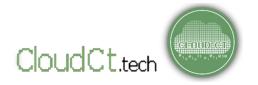

## Topic Outline

#### Part I - What is Feedback?

- Why feedback is important?
- How does feedback work?

#### Part II -What is CloudCT?

- How does Cloud CT work?
- Main features of CloudCT

### Part III -What is Open Data?

- Dimensions of Open Data
- Benefits of Open Data
- Summary

#### Part IV – Use-cases

• Featured Study

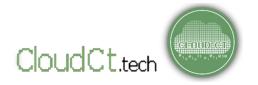

### Part I - What is Feedback?

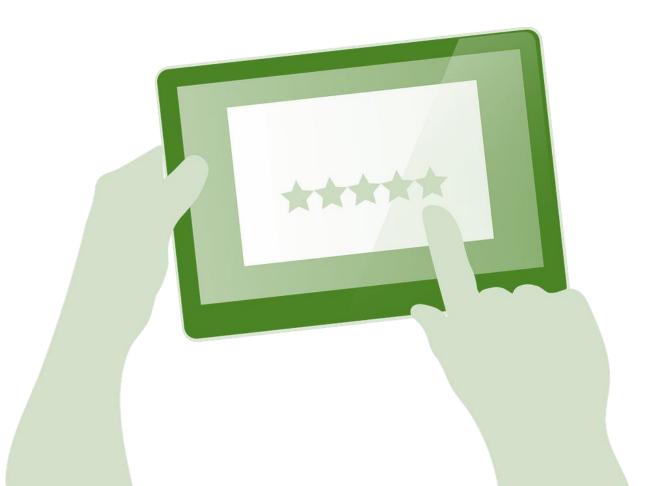

• Why is feedback important?

• How does feedback really work?

Why feedback rarely does what it's meant to?

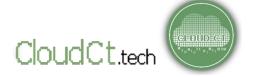

### WHAT IS FEEDBACK?

Feedback is the information that we give, to respond to a certain action, activity, or experience that we went through.

We give our feedback so that we will have better experience next time!

For example, you bought a shirt from a store. The shirt was nice, but the salesperson was very rude. You give your feedback so that next time, your experience will be better! (Or, so that others won't have to go through the same thing!)

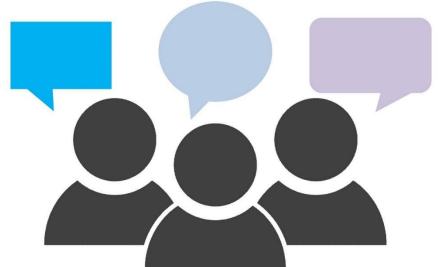

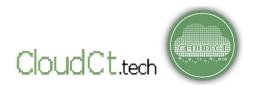

### Why Feedback is Important?

- Feedback HELPS US IMPROVE OUR (and others')
  EXPERIENCES.
- Feedback encourages transparency and participation.
- Feedback gives us fresh ideas and new perspectives.
- Feedback shows us the "REALITIES" that we have to face in order to improve.

A problem doesn't go away if we don't acknowledge it.

In fact, it may get worse!

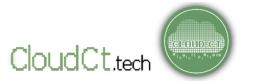

### Why Feedback is Important?

In local governments for example, its important that the leaders, decision-makers are aware of the experiences of their constituents. Just as we need them to provide us services, they also need our feedback.

Let them know which programs are working, which programs are NOT working, and how they can improve.

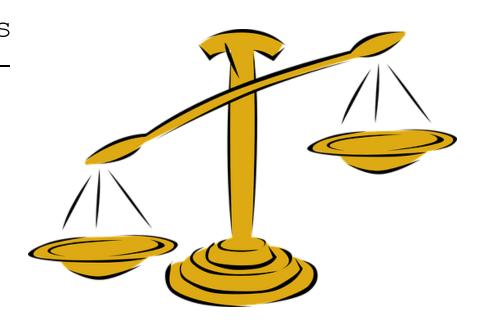

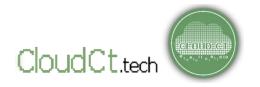

#### **How Does Feedback Work?**

### Feedback Loop

"A **feedback loop** is a two-way stream of communication between someone who designs a program or service and someone who uses that program or service. [1]"

It is called a "LOOP" because we want to see the feedback actually being used by the service provider to make decisions, changes, ultimately improving our experience working with them.

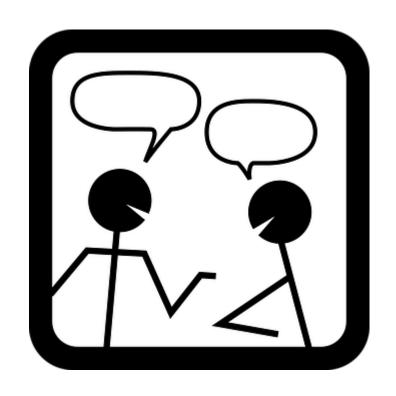

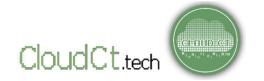

#### How Does Feedback Work?

### Closing the Feedback Loop

"Closing the feedback loop" means that our feedback is communicated clearly and properly to decision-makers.

It means that our feedback are taken seriously, used as input in planning for programs and policies, and that we can SEE AND FEEL improvements in our experiences.

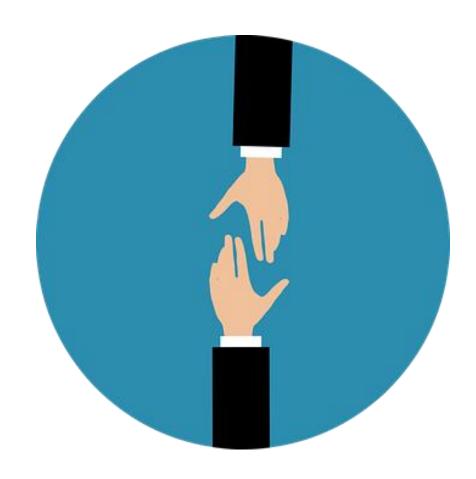

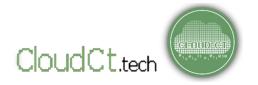

#### How Does Feedback Work?

#### How do we "CLOSE THE FEEDBACK LOOP?" (fr. FeedbackLabs)

- 1. The service provider must DESIGN A STRATEGY FOR COLLECTING FEEDBACK.
- 2. Next, the service provider uses the system they designed to collect feedback from those who use the service.
- 3. The service provider takes the feedback they collected and analyzes it.
- 4. Now, the service providers take their analysis back to the community they collected feedback from and starts a dialogue.
- 5. Once both groups come to a consensus about the feedback they collected and what it means, the service provider corrects their program to reflect the feedback.

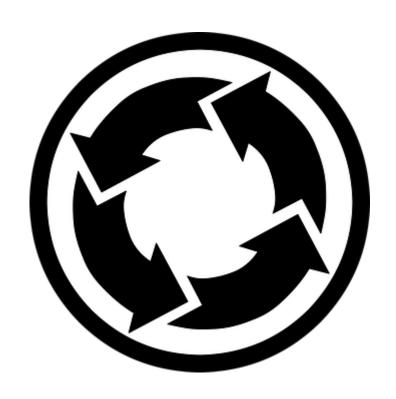

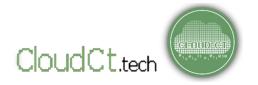

"No one knows it better [community issues], than those who experience it first hand. Listen."

Give your FEEDBACK.
Be HEARD.

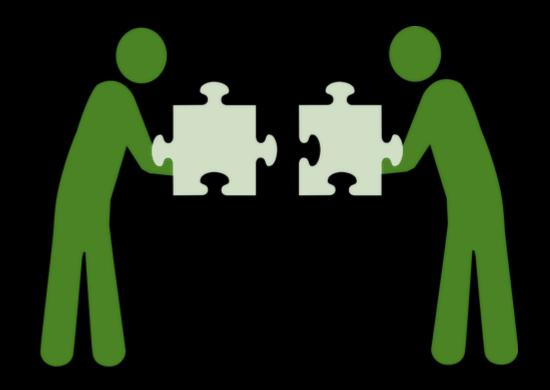

### Part II – What is CloudCT?

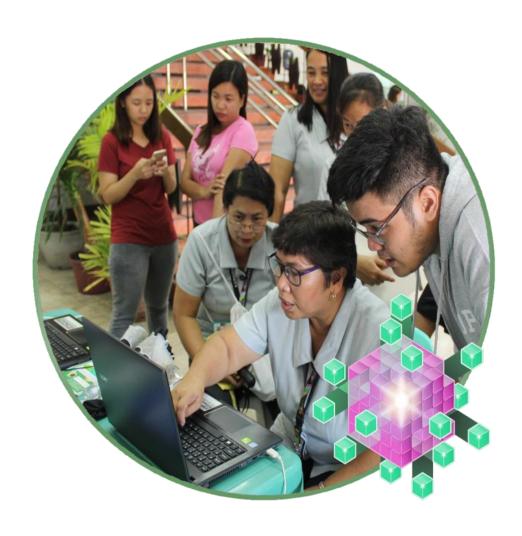

How does CloudCT work?

 What are the main features of CloudCT.

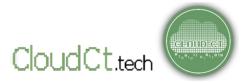

### What is Cloud CT?

CloudCT.tech or Cloud CT, is a FREE, PUBLIC analytics portal that visualizes citizen feedback into graphs that can be used to detect sentiments, trends, and public opinion.

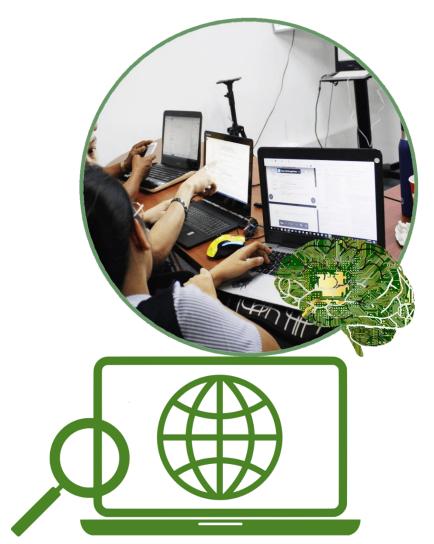

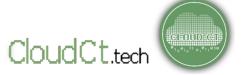

### What is Cloud CT?

The goal is to encourage citizens to participate and give constructive feedback on the issues within their city or municipality and rate the quality of services of the local government services.

The citizens' responses will be then visualized, analyzed, and used to inform local governments and stakeholders to help improve their services and address urgent issues in the community.

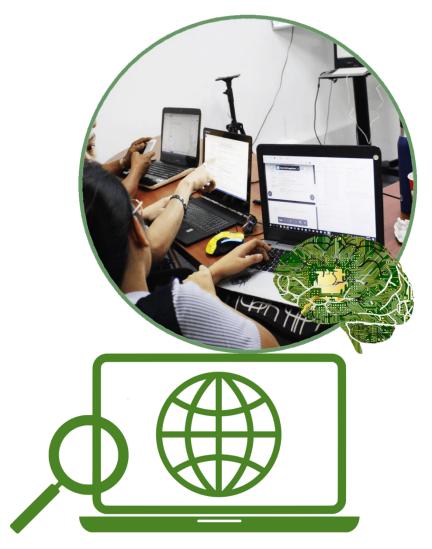

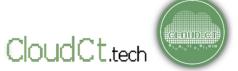

#### LINKED TO OFFICIAL WEBSITES

Cloud CT is linked to official Feedback Portals/Websites of partner Local Governments and Institutions.

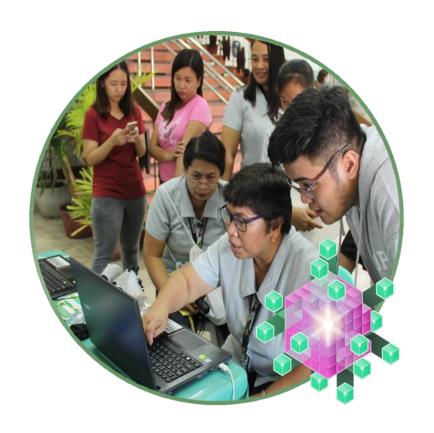

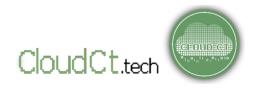

#### **PILOT CITY**

Piloted in Legazpi city in 2017-2018, CloudCT.tech opens up feedback data from the Legazpi website to the public, to encourage residents and visitors of Legazpi city to give structured feedback. Furthermore, CloudCT.tech encourages researchers to use live data to help them come up with the most relevant researches and innovations that would benefit the community.

In 2021, CloudCT opened the portal out to scale of other LGUs/institutions.

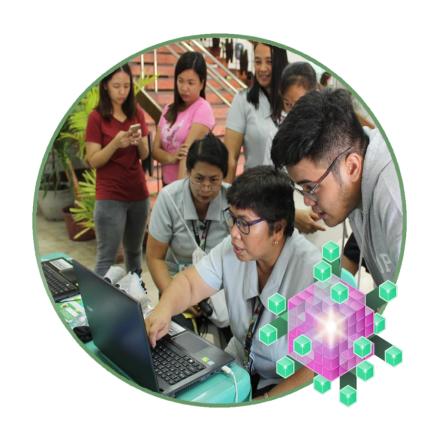

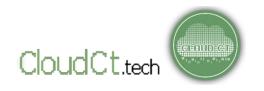

#### What are the Objectives of the CloudCT Portal?

- o To encourage citizens to give constructive feedback and participate in the continuous improvement of their LGU's services.
- o To promote data-driven decision making in LGUs.
- o To produce good quality datasets which can be used by researchers and innovators.
- o To encourage local students, researchers, and innovators to conduct studies and create innovations that would help solve issues of their respective local governments.

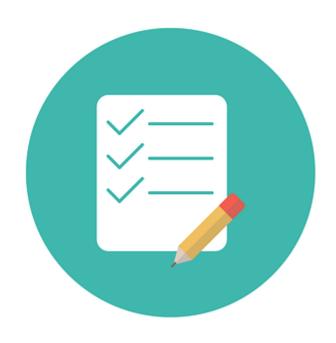

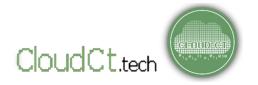

# Where does Cloud CT get feedback data?

Feedback data is collected from various sources:

- o Cloud CT collect feedback data using the in-house feedback forms in the "Feedback Portal" section.
- o From time to time, Cloud CT also 'scrape' data from Social Media platforms such as Facebook.
- o Sometimes, Cloud CT collect feedback offline (using survey forms and the like) and digitize them.

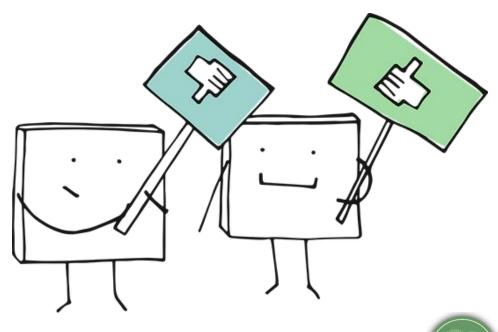

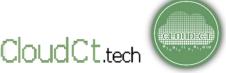

#### Who collects feedback data?

The in-house feedback forms are available 24/7. Cloud CT lets its partner LGUs and organizations encourage their constituents or target respondents to use the link and give feedback.

For specific analysis projects, Cloud CT have partner researchers (mostly from the academia) who scrapes feedback data from social media platforms. If manual surveys are needed for a study, Cloud CT's partners collect manual data, which Cloud CT and its partners jointly digitize.

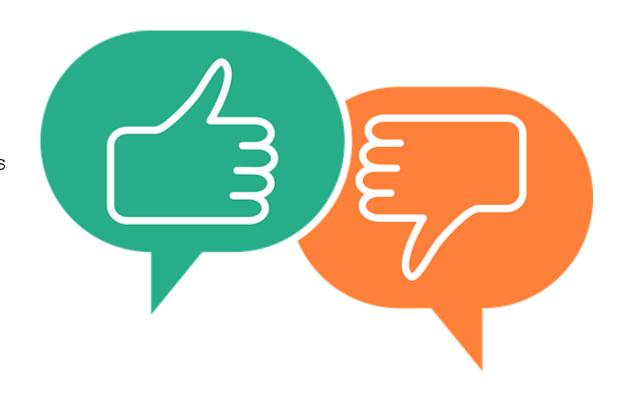

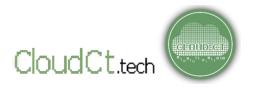

# How does Cloud CT ensure that the feedback data is legit?

In many cases, respondents hold back with their feedback if they are requested to log-in or give their identity.

Cloud CT and its partners are constantly looking for ways to balance anonymity and credibility of feedback using several tools.

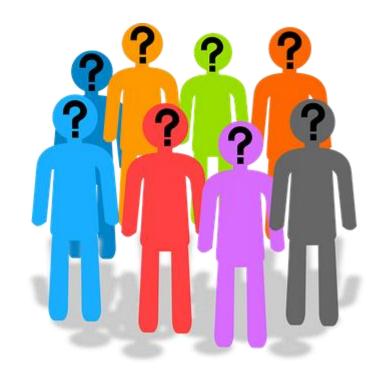

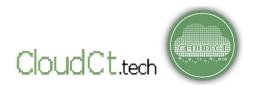

# How does Cloud CT ensure that the feedback data is legit?

- o Cloud CT is using (and constantly exploring) machine learning tools to "score" credibility of anonymous feedback.
- o Cloud CT supplements feedback data collected in-site, with data collected from other platforms.
- o Cloud CT's non-personally identifiable data is frequently subjected to data mining tools and analysis to detect possibly malicious feedback data. (Yup! They show! ☺)

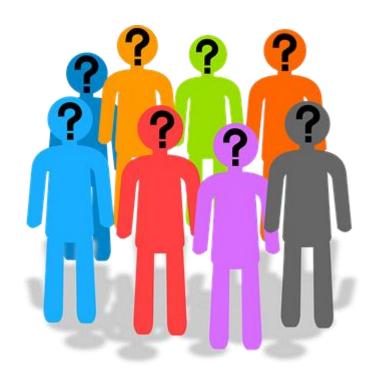

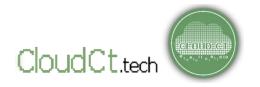

#### Who analyzes feedback data collected?

Cloud CT has a public dashboard of feedback data. While it can be a helpful lead, relying solely on its dashboard when making important decisions is not recommended.

Cloud CT is always communicating and working with partner LGUs, its stakeholders, and partner researchers from the academe to constantly use feedback data in this portal and come up with studies, recommendations, and innovations related to their localities.

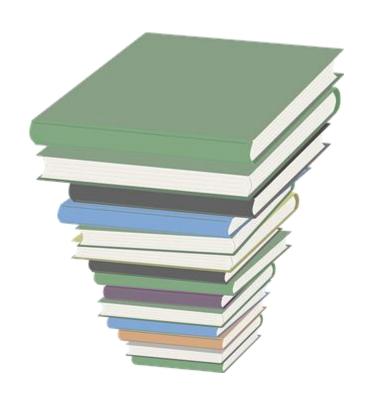

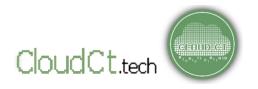

#### Who analyzes feedback data collected?

Our R&D section features several research and reports which you can use or refer to.

You may use them as guide on how to use the feedback data! Just make sure to give proper credit to the respective authors!

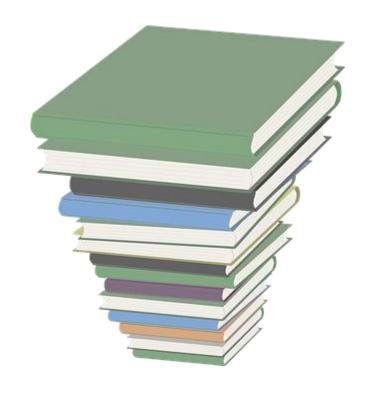

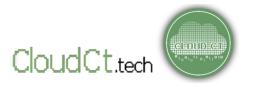

# Which feedback data gets visualized in the analytics section?

Currently, the public dashboard displays feedback data collected by in-house forms. The feedback data that passes the "filters" are automatically tabulated.

Cloud CT is currently working on the integration of other APIs, to allow its partners to integrate feedback data collected outside the site, with the dashboard. Updates will be made in the future.

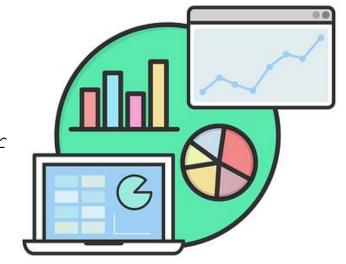

MAKE SURE TO CHECK OUR UPDATES FOR MORE TOOLS, IMPROVEMENTS, AND FINDINGS! ©

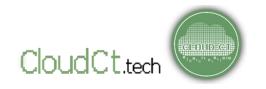

#### HOW TO ACCESS THE PORTAL?

- To access the portal, simply go to <a href="https://www.cloudct.tech">https://www.cloudct.tech</a>.
- You may also access the portal on partner LGUs official website. It will redirect you to the Feedback Section.

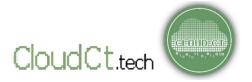

Once you access the portal, you will be redirected to Cloud CT's dashboard. Here, you can access all of its features.

The **MENU STRIP** on the top contains the main features of Cloud CT. Hovering your mouse cursor over the words displayed will show its subtopics.

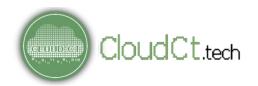

### **DASHBOARD**

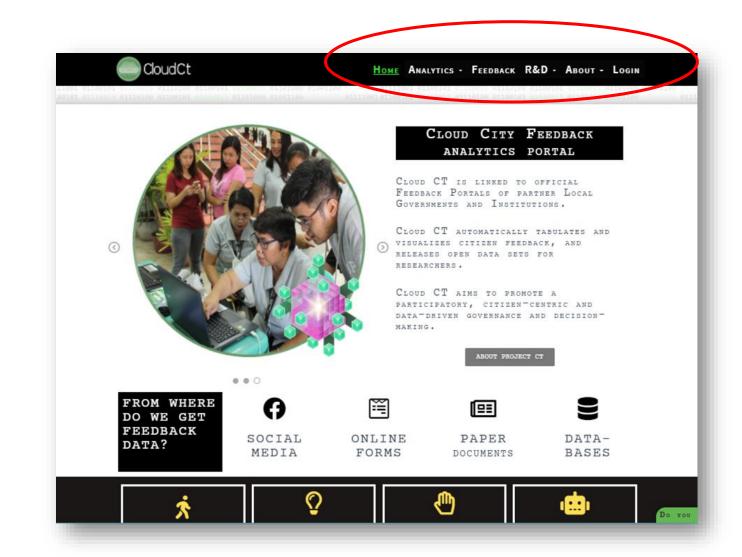

To access the **FEEDBACK**feature, click FEEDBACK at
the top right corner of the
dashboard on the
black/green menu strip.

This section contains the following Feedback Forms:

- Local GovernmentFeedback
- Academia and Research
- O Private Sector Partners

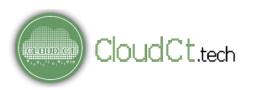

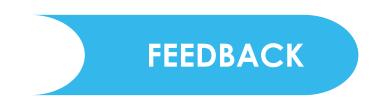

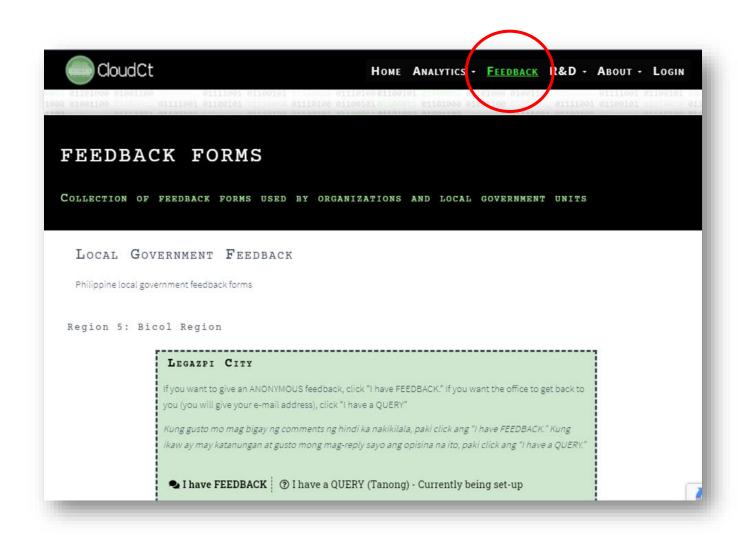

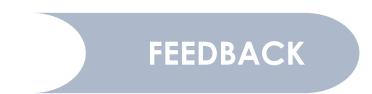

#### SUBMIT A FEEDBACK/QUERY

Look for your City/Municipality. Some LGUs may also have Query option.

If you want to give an Anonymous feedback, click "I have FEEDBACK."

If you want the office to get back to you (you will give your e-mail address), click "I have a QUERY".

#### LOCAL GOVERNMENT FEEDBACK

Philippine local government feedback forms

Region 5: Bicol Region

#### LEGAZPI CITY

If you want to give an ANONYMOUS feedback, click "I have FEEDBACK." If you want the office to get back to you (you will give your e-mail address), click "I have a QUERY"

Kung gusto mo mag bigay ng comments ng hindi ka nakikilala, paki click ang "I have FEEDBACK." Kung Ikaw ay may katanungan at gusto mong mag-reply sayo ang opisina na ito, paki click ang "I have a QUERX:"

- I have FEEDBACK : ③ I have a QUERY (Tanong) Currently being set-up
- ₷ SUBSCRIBE TO Legazpi's UPDATES

Region 10: Northern Mindanao

#### ILIGAN CITY [TESTING AND SETUP ONGOING]

If you want to give an ANONYMOUS feedback, click "I have FEEDBACK."

Kung gusto mo mag bigay ng comments ng hindi ka nakikilala, paki click ang "I have FEEDBACK."

■ I have FEEDBACK

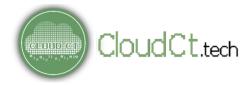

## Local Government Feedback (Feedback)

If you chose "I have a FEEDBACK", you will be redirected to a feedback form. Fill out the form.

Many entries are OPTIONAL. But, we recommend that you don't skip it. Understanding the respondents' demographic profile will help your LGU act on sector-specific concerns and issues.

Please note that your identity will NOT be linked to your feedback.

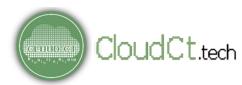

#### **FEEDBACK**

| Sino po sila        | a? (    | (1 of 3)                                                                                                    |
|---------------------|---------|----------------------------------------------------------------------------------------------------|
|                     | the fol | will be visualized in bar graphs, to set a base context llowing parts of this form. Your identity will NOT be        |
|                     | bigay n | section na ito ay gagamitin upang malaman naming kung anu-<br>ng feedback. HINDI PO NAKA-LINK ang inyong identity sa |
| Age                 |         |                                                                                                    |
| 18 and Below        | 0       |                                                                                                    |
| 19 to 30            | 0       |                                                                                                    |
| 31 to 45            | 0       |                                                                                                    |
| 46 to 59            | 0       |                                                                                                    |
| 60 and Above        | 0       |                                                                                                    |
| Occupation          |         |                                                                                                    |
| Student             | 0       |                                                                                                    |
| Self-employed       | 0       |                                                                                                    |
| Government employee | 0       |                                                                                                    |
| Private employee    | 0       |                                                                                                    |
| Not employed        | 0       |                                                                                                    |
| Out of school youth | 0       |                                                                                                    |
| Gender              |         |                                                                                                    |
| Male                | 0       |                                                                                                    |
| Female              | 0       |                                                                                                    |
| LOBTO               | 0       |                                                                                                    |

## Local Government Feedback (Feedback)

You need to select a theme and a corresponding sub-theme for your feedback. This will help your LGU understand which specific aspect of governance you are commenting on.

Then, you can rate them from 1 (poor) to 10 (excellent).

You may also submit a qualitative feedback describing your experience!

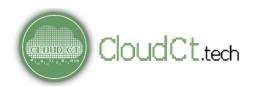

### **FEEDBACK**

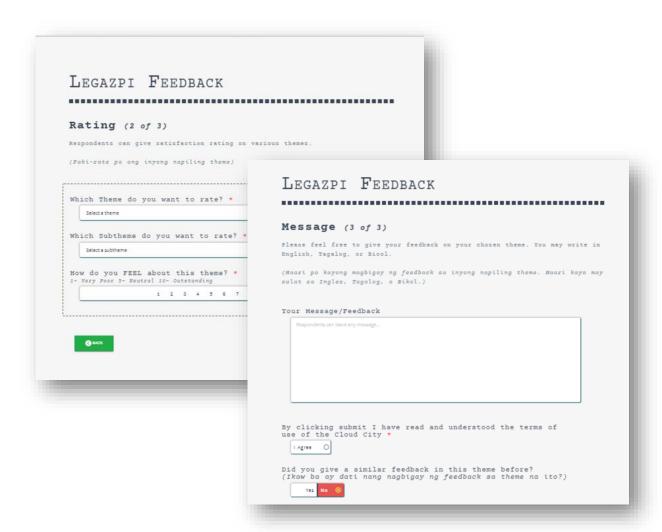

Feedback is tabulated and displayed in this section.

To access the **ANALYTICS** feature, hover mouse cursor over ANALYTICS at the top right corner of the dashboard on the black/green menu strip. This section have the following options:

- o Live Analytics
- o Admin Console

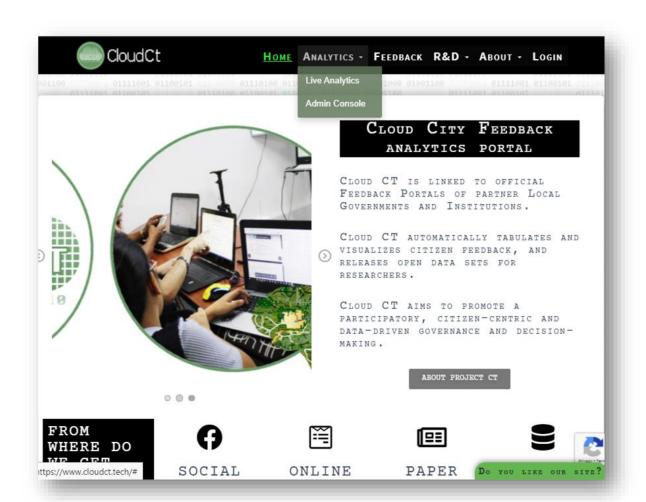

**ANALYTICS** 

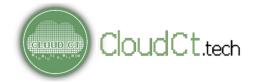

#### LIVE ANALYTICS

This section have the following tabs:

- o Summary
- o Demographics
- o Ratings
- o Citizen Statement

#### Summary

In this tab, you may select an LGU or specific time frame. Then, top-rated themes and subthemes for the selected LGU/time frame will be displayed.

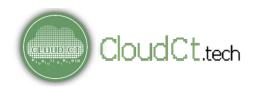

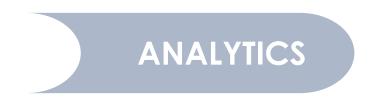

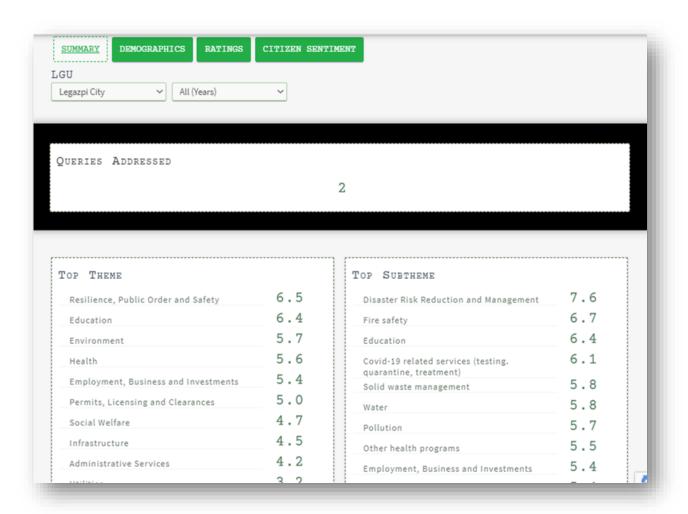

## ANALYTICS

#### LIVE ANALYTICS

#### Demographics

Here, you may view respondent demographics on your selected LGU/time frame and export data to csv for research purposes.

Feel free to visit the R&D section for guidance!

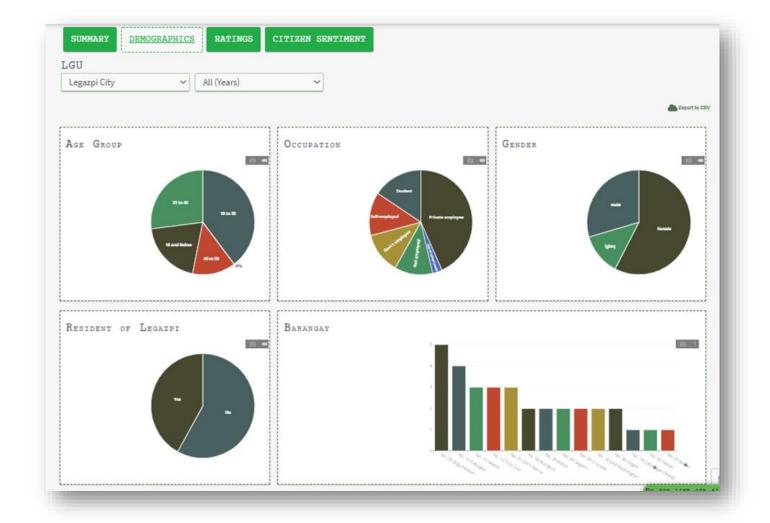

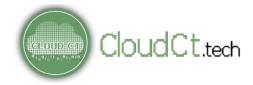

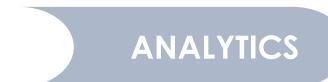

#### LIVE ANALYTICS

#### Ratings

Here, you may select a LGU/time frame and view the ratings on each themes and subthemes.

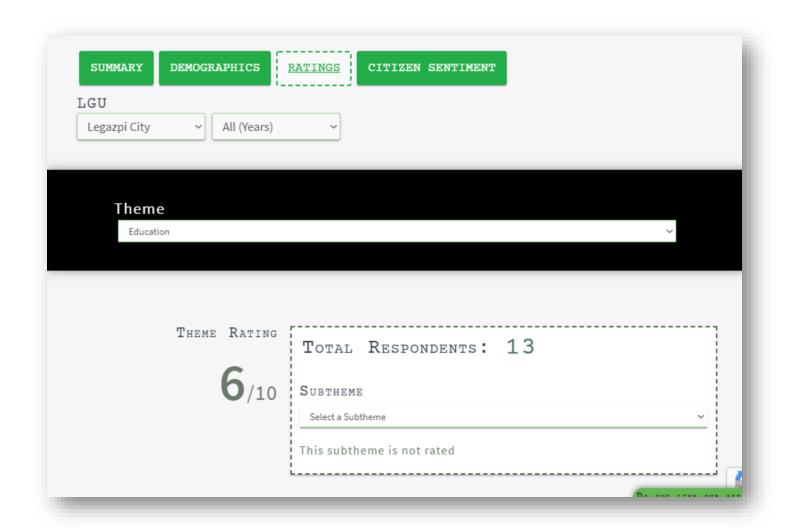

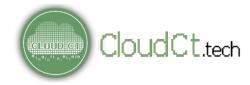

# ANALYTICS

#### LIVE ANALYTICS

#### Citizen Sentiment

In this tab, you may select a LGU or specific time frame. Then, a word cloud will be generated based on your selected theme. This a collection of words mentioned by the respondents. The bigger and bolder the word appears, the more often it's mentioned.

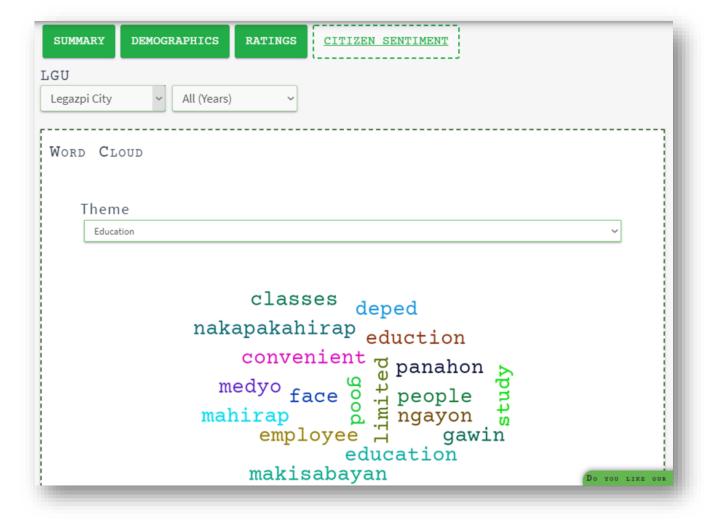

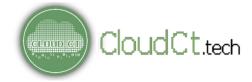

This feature lets you view findings and analysis using feedback data collected.

To access the **R&D** feature, hover mouse cursor over R&D at the top right corner of the dashboard on the black/green menu strip. This section has the following options:

- Research and Insights
- Open Data

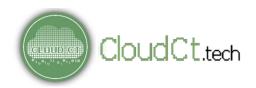

R&D

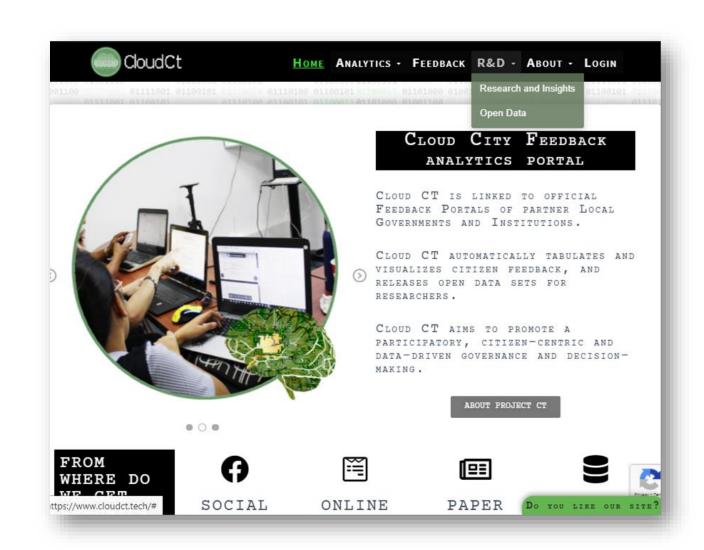

# Main Features of Cloud CT

## R&D

# Research and Insights

In this section, you may read how LGUs use feedback in their cities/municipalities.

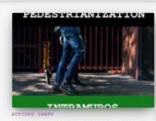

#### DATA COLLECTION AND ANALYSIS OF CITIZEN FEEDBACK TO STRENGTHEN SMALL FAMILY BUSINESSES IN LEGAZPI CITY

Executive Summery The city government of Legazpi and STREET IN INTRAMUROS pertner stakeholders acknowledges the critical role of family businesses and MSMEs/11 in the local economy. especially at the time of the COVID-19 pandemic. To

By Cloudelty Admin, 1 week ago

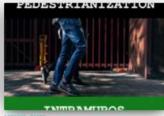

#### DATA COLLECTION AND ANALYSIS OF CITIZEN FEEDBACK ON THE PEDESTRIANIZATION OF HENERAL LUNA

of the Intramuros Administration in order to protect the structural enforcement of the 10 kph speed limit in their urban centers. integrity of the San Agustin church, promote tourism, and preserve the historical and cultural value of intramuros. To

By Cloudelty Admin, 4 weeks ago

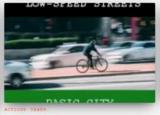

#### USING FEEDBACK DATA TO INFORM POLICY AND IMPLEMENTATION OF LOW-SPEED STREETS IN PASIG

In a joint project with Meketi Business Club and Konrad Adenauer Stiftung (The Digital Democracy Project), Pasig City The pedestrianization of Heneral Luna street is part of the agenda consulted with their residents about their sentiments on the

By Cloudelty Admin, 2 months ago

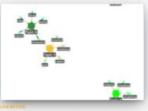

#### TOPIC ANALYSIS OF CLOUD LEGAZPI FEEDBACK PORTAL OPEN DATA -**USAPANG CITY HALL**

Topic Analysis of Cloud Legszpi Feedback Portal Open Date USAPANG CITY HALL (Qualitative Responses) By: Leny L. Maceda, University of the Cordilleres, Doctor in Information Technology From the qualitative responses

By Cloudelty Admin 3 years and

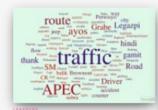

#### DATA VISUALIZATION OF CLOUD LEGAZPI FEEDBACK PORTAL OPEN DATA USING WORD CLOUDS

Data Using Word Clouds Jennifer L. Llovido Data visualizations on the feedback data from the Cloud

By Cloudelty Admin, Sygars and

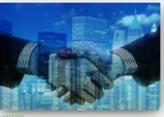

#### SEELOG: OPEN CONTRACTING DATA STANDARD-BASED PROCUREMENT PORTAL

Data Visualization of Cloud Legazpi Feedback Portal Open SeeLog: Open Contracting Data Standard-Based Procurement Portal Alan John Maristela Alilano The IT industry has come a long way to its existing shape where it is playing a very dominant. Legazpi was enhanced by employing word clouds. A Word role in our sphere of life. It has made revolutionary changes in

By Cloudelty Admin 3 years and

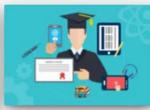

#### FREE LEARNING MODULES, DATA PRIVACY AND DIGITAL LITERACY

As a part of the company's advocacy for Digital Literacy and Open Education, Layertech Software Labs, Inc. is publicly sharing in-house Learning Modules, FREE of charge. Please carefully read the terms of use for each modules, before use.

By Cloudelty Admin, 3 years acc

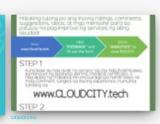

#### PARA SAAN ANG CLOUD CITY? (PROMOTIONAL MATERIALS IN TAGALOG)

By Cloudolty Admin, 3 years ago

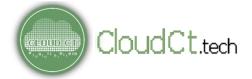

DO TOU LIKE OUR

# Main Features of Cloud CT

#### Open Data

In this section, free datasets are available for you to view and download. All datasets published in this section is under Creative Commons attribution 3.0 license (CC BY 3.0).

Please be mindful of the privacy laws when using the datasets. While personally identifiable information from datasets are deliberately removed, please exercise caution, proper attribution, in the using the datasets.

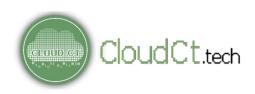

# R&D

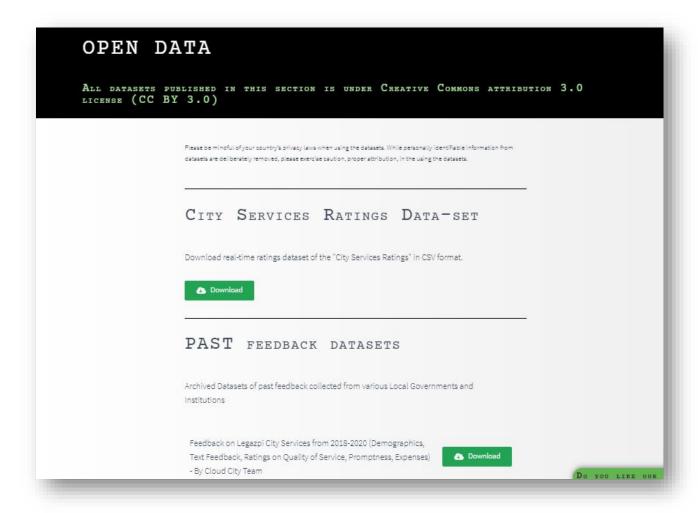

"Data are considered to be "open" if anyone can freely access, use, re-use and redistribute them, for any purpose, without restrictions."

Source: The World Bank

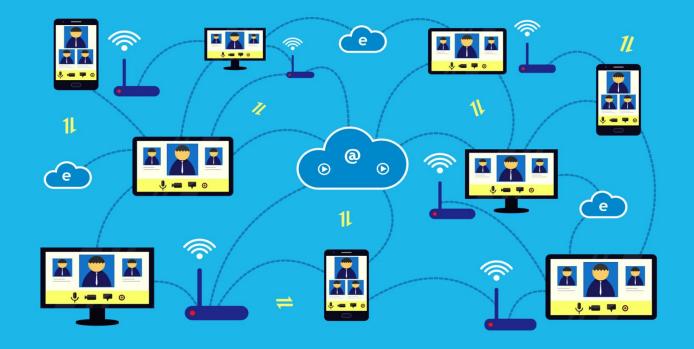

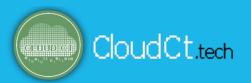

# Part III – What is Open Data?

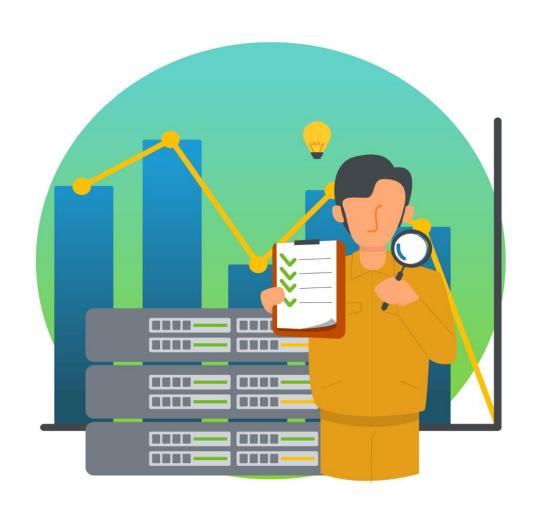

• Dimensions of Open Data

• Benefits of Open Data

• Summary

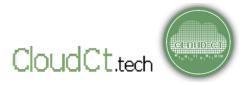

# What is Open Data?

Open data is data that can be freely used, reused and redistributed by anyone - subject only, at most, to the requirement to attribute and sharealike.

While a large amount of data is published on government websites, the majority of published data is intended only to be read as stand-alone documents, not re-used for other purposes. To be considered "open," the data must be re-usable, meaning they can be downloaded in open formats and read by software, and users have a legal right to re-use it.

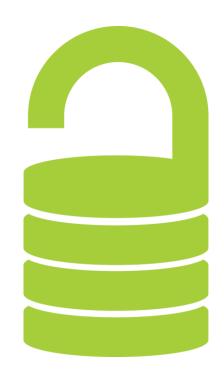

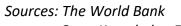

Open Knowledge Foundation

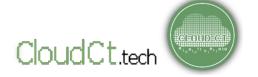

# Dimensions of Open Data

#### There are two dimensions of data openness.

- The data must be **legally open**. This means that the data is placed in the public domain or with minimal restrictions.
- The data must be **technically open**, which means that the data must be published in a **MACHINE-READABLE FORMAT** (The file is electronic and can be processed by most software. E.g. CSV, JSON, etc.) The data must also be easily accessible, downloadable, without password, firewall, or other restrictions.

Sources: The World Bank

(http://opendatatoolkit.worldbank.org/en/essentials.html)

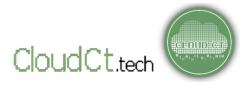

# Benefits of Open Data

#### Benefits of Open Data include:

- Transparency. Supports public oversight of governments and helps reduce corruption by enabling greater transparency. (e.g. tracking public budget expenditures and impacts).
- Citizen Participation. Encourages greater citizen participation in government affairs and supports democratic societies by providing information about various government services and performance.
- Public Service Improvement. Open Data gives citizens the raw materials they need to engage their governments and contribute to the improvement of public services. (e.g. Citizens can use Open Data to contribute to public planning, or provide feedback to government ministries on service quality.)

Sources: The World Bank

(http://opendatatoolkit.worldbank.org/en/essentials.html)

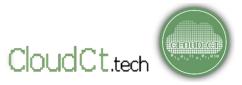

# Benefits of Open Data

#### Benefits of Open Data include:

- Innovation and Economic Value. Public data, and their re-use, are key resources for social innovation and economic growth. Businesses and entrepreneurs are also using Open Data to better understand potential markets and build new data-driven products.
- **Efficiency**. Open Data makes it easier and less costly for government ministries to discover and access their own data or data from other ministries, which reduces acquisition costs, redundancy and overhead.

Open Data can also empower citizens with the ability to alert governments to gaps in public datasets and to provide more accurate information.

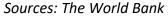

(http://opendatatoolkit.worldbank.org/en/essentials.html)

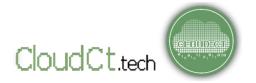

# Summary

#### What can you do with Open Data?

- You can use Open Data to study and come up with solutions to help LGUs. Researchers, particularly in the sciences, use free datasets where the results of studies can be released alongside the paper and this leads to the findings.
- You can also use Open Data to tackle community problems. Open data allows individuals, informal groups, or established organizations to speak about issues affecting them in the same data-driven way that the government and other stakeholders.
- You can also use Open Data to meet goals outside of the public sector. A popular use continues to be governments releasing public sector information to engage with individuals and provide opportunities for entrepreneurship.
- Open Data may also provide a benefit and new value to citizens, communities, and organizations that are featured in the data. In order to argue for this value creation, municipal governments often use case studies as emblematic examples.

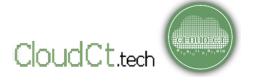

# Part IV – Use-cases

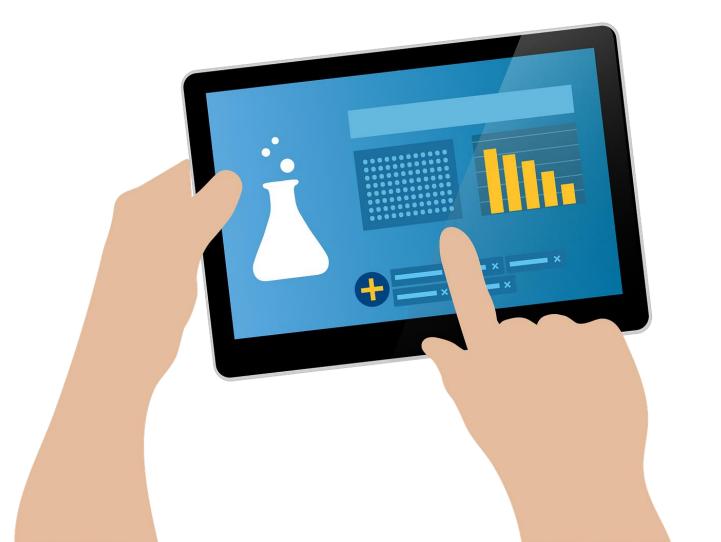

• Featured Study

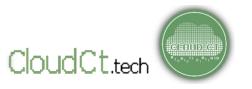

# Featured Study:

Topic Analysis of Cloud Legazpi Feedback Portal Open Data - Usapang City Hall

Incorporating citizen feedback in improvement of Service Delivery in the City Hall. What do the constituents think?

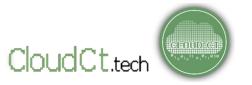

# **OVERVIEW**

The city hall receives hundreds of FEEDBACK from its constituents... many of which, are about the quality of services they provide in the city hall. (e.g. issuances of permits, etc.)

As much as the local government wants to address every single feedback at the fastest possible time, reality is, we have LIMITED TIME, LIMITED RESOURCES, and LIMITED MANPOWER. Therefore, we need to prioritize, and do it step by step.

A DATA MINING STUDY conducted by the local academe in the local government, used CLOUD CITY FEEDBACK DATA to inspect which specific points for improvement are raised by the constituents, and on what order of priority.

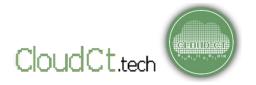

# QUALITATIVE vs QUANTITATIVE DATA

**QUANTITATIVE DATA** - these are numbers, or numeric data. Examples of quantitative data in CloudCT are ratings (1-10) that people give for certain themes.

QUALITATIVE DATA - these are data that are composed of characters, words, or, written in paragraph form. For example, when you write your experience or message using the CloudCT feedback form, you are giving a qualitative data.

For this featured study, the researcher used QUALITATIVE DATA. (the messages submitted by the respondents, under different themes)

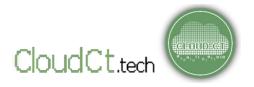

# USING TOPIC MODELING

The researcher used "Topic Modeling" on Cloud CT's Qualitative feedback data.

Topic Modeling is a data mining technique used to scan a set of documents (in this case, a set of feedback) to discover a set of 'topics'. These 'topics' represent what's contained in your set of documents.

As you face more and more data inputs (and more noise data!), techniques like topic modelling become more and more useful to save time and immediately show only the relevant information you are looking for.

Suggested Topics for further reading: Natural Language Processing, Machine Learning

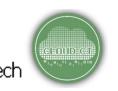

# THE PROCESS

Get Qualitative Data from CloudCT

Pre-process data

Use Topic Modeling

**Reveal TOPICS** 

Validate: Stakeholders

Report + Recommendations

First, the researcher collected qualitative feedback data from CloudCT. They are non-personally identifiable.

Next, the researcher prepared the data for processing. She then used topic modelling to reveal the key topics.

Finally, she validated the findings from stakeholders, the Local Government, and overlaid with supplementary information to form a report + recommendations.

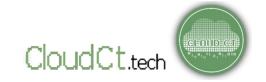

# THE RESULTS: CITY HALL SERVICES

Five key topics were discovered:

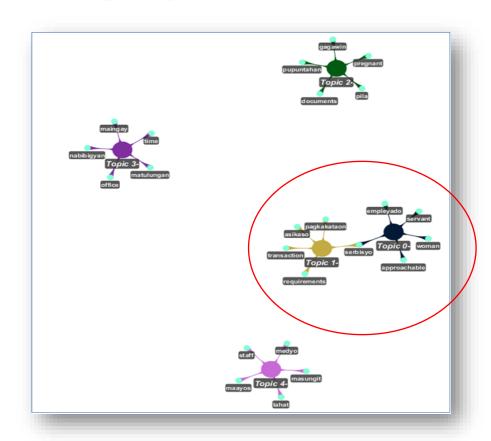

| Topic Labels                                  | Topic Models                                                 | Topic Distribution |
|-----------------------------------------------|--------------------------------------------------------------|--------------------|
| 0 Employee attitude                           | empleyado, approachable,<br>woman, serbisyo, servant         | 20%                |
| 1 Service Delivery                            | serbisyo, requirements, asikaso,<br>pagkakataon, transaction | 20%                |
| 2 Special Lane                                | documents, pila, pregnant,<br>pupuntahan, gagawin            | 20%                |
| 3 Office Environment/<br>Community Assistance | office, matulungan, nabibigyan,<br>maingay, time             | 20%                |
| 4 Clients/Customer's<br>Relation              | maayos, lahat, medyo, staff,<br>masungit                     | 20%                |

Topics 0 and 1 are connected!

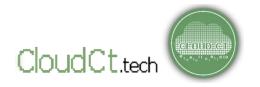

# SAMPLE REMARKS GIVEN

# Sample Remarks Posted on each Topic Label:

#### Topic 0: Employee Attitude

"they are so approachable and ready to be of help"

"fast service and approachable staff :)"

#### Topic 1: Service Delivery

"mabilis ang transaction"

"nag level up na ang lgu legazpi city"

"sapat lang ang serbisyo"

#### Topic 2: Special Lane

"magandaang kanilang serbesyo s pag bigay ng mga documento"

Many are actually positive feedback!

(Used CloudCT Sentiment Visualizer to double check)

# Topic 3: Office environment/community assistance

"kahit mahaba ang pila at medyo maingay lahat naman ay nabibigyan ng pagkakataon na matulungan"

#### Topic 4: Client/Customer Relations

"Ayos naman, kaso murusduton tabi he he he"
"NGUMITI NAMAN"

"Sobrang tagal magprocess. Masungit pa."

# MAPPED: OFFICES CONCERNED

The remarks were given by the citizenry to the following offices of LGU Legazpi:

#### O Business Permit and Licensing Office:

• Release of Business Permit

#### O City Accountant Office:

- Issuance of Disbursement vouchers for claims taken up as Accts. Payables
- Issuance
- Vouchers/payrolls

#### O City Administrator:

- Assistance to clients seeking queries advisescomplaints and other concerns
- For signature of Checks/ documents

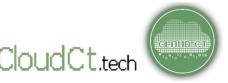

# MAPPED: OFFICES CONCERNED

#### O City Assessor's Office

- Transfer of Ownership
- Ownership
- Securing Assessment of Building Machinery and Other Structures

#### City Budget Office

• Clients submission of payrolls vouchers Purchase Request (PR) etc. accompanied by Obligation Request (ObR) Form for funds availability

#### City Engineering Office

• Building Permit

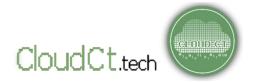

# MAPPED: OFFICES CONCERNED

#### O City Health Office:

- Preparation Of Medical Certificate
- General Medical Services Nursing Division
- Pre And Post Natal Services
- Dental Services

#### O City Human Resource and Management Office

- Issuance of Job Order Appointments & Contract of Services
- Recruitment (Job Vacancies)
- Application for Leave

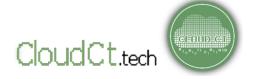

# MAPPED: OFFICES CONCERNED

#### O City Mayor's Office

- Releasing of outgoing communication
- medical/ financial/ burial / educational assistance

#### City Planning and Development Office

- Certifications/Certified Copies
- Simple Subdivision Approval (SSA) PreliminaryApproval for Locational Clearance (PALC) Development Permit (DP), Alteration of Plan (AP) Application

#### O City Treasurer's Office

- Issuance of Certificate of Business Tax Retirement
- Payment of Business Tax / Real Property Tax and Fees/ Charges/Clearances
- Issuance of Community Tax Certificate or CTC
- Transfer tax assessment

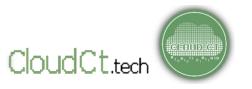

# MAPPED: OFFICES CONCERNED

#### General Services Office

• Procurement Services

#### Office of the City Civil Registrar

- Issuance of Certified True/Xerox copies of Civil Registry Records
- Registration of Birth
- Processing of Petitions for R.A 9048 and R.A. 10172 (Change of First Name and Correction of Clerical Error in Civil Registry Records)

#### Sangguniang Panlungsod

- Application/Renewal of Mayors Permit
- Application for change of Certificate of Franchise and order of Dropping and substitution of motor unit

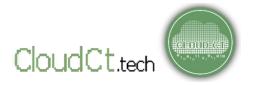

# **FULL REPORT**

Interested to know the full report? Go to <a href="https://www.cloudct.tech/topic/learning/">https://www.cloudct.tech/topic/learning/</a> for more use-cases!

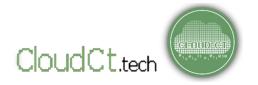

# Acknowledgment

The Cloudct.tech portal is a project by Layertech Software Labs, Inc. with support from InnovateGov-CIPE (2018) and FeedbackLabs Feedback Tools Accelerator (2021). The project also received technical assistance from USAID-SURGE (2021) in engaging and facilitating partnerships with LGUs like Legazpi.

Local implementors and partners are Bicol University through the College of Science - Computer Science Information Technology Department, and Southern Luzon Technological College Foundation, Inc.

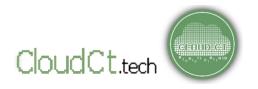

# References:

Barker, V. (Published: 04 January 2018) Open Government and Public Feedback. Available at: <a href="https://www.opengovpartnership.org/stories/open-government-and-public-feedback">https://www.opengovpartnership.org/stories/open-government-and-public-feedback</a> (Accesssed: 02 June 2021).

Buckingham, M. and Goodall, A. (Published: March–April 2019) The Feedback Fallacy. Available at: https://hbr.org/2019/03/the-feedback-fallacy (Accesssed: 02 June 2021).

Cloud City (no date) Cloud City Feedback Analytics Portal. Available at: https://www.cloudct.tech (Accesssed: 02 June 2021).

Dignen, B. (Published 17 March 2014) Five Reasons Why Feedback may be the Most Important Skill. Available at: <a href="https://www.cambridge.org/elt/blog/2014/03/17/five-reasons-feedback-may-important-skill">https://www.cambridge.org/elt/blog/2014/03/17/five-reasons-feedback-may-important-skill</a> (Accesssed: 02 June 2021).

Feedback Labs (no date) What is Feedback? <a href="https://feedbacklabs.org/about-us/what-is-feedback/">https://feedbacklabs.org/about-us/what-is-feedback/</a> (Accesssed: 02 June 2021).

Gigler, S. (Published: 29 December 2015) From citizen feedback to inclusive institutions: 10 lessons. Available at: <a href="https://blogs.worldbank.org/governance/citizen-feedback-inclusive-institutions-10-lessons">https://blogs.worldbank.org/governance/citizen-feedback-inclusive-institutions-10-lessons</a> (Accessed: 02 June 2021).

Open Knowledge Foundation (no date) What is Open Data? Available at: <a href="https://opendatahandbook.org/guide/en/what-is-open-data/">https://opendatahandbook.org/guide/en/what-is-open-data/</a> (Accessed: 07 September 2021).

The Springboard Center (no date) Learning to Receive Feedback is Important – Here's Why. Available at: <a href="https://www.springboardcenter.org/learning-receive-feedback-important-heres/">https://www.springboardcenter.org/learning-receive-feedback-important-heres/</a> (Accesssed: 02 June 2021).

The World Bank (no date) Starting an Open Data Initiative. Available at: <a href="http://opendatatoolkit.worldbank.org/en/essentials.html">http://opendatatoolkit.worldbank.org/en/essentials.html</a> (Accessed: 07 September 2021).

U.S. Office of Personnel Management (no date) Policy, Data, Oversight. Available at: <a href="https://www.opm.gov/policy-data-oversight/performance-management-cycle/monitoring/feedback-is-critical-to-improving-performance">https://www.opm.gov/policy-data-oversight/performance-management-cycle/monitoring/feedback-is-critical-to-improving-performance</a> (Accesssed: 02 June 2021).

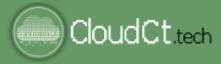

CONTACT US: learning@layertechlab.com